## **РАБОЧАЯ ПРОГРАММА ПРОИЗВОДСТВЕННОЙ ПРАКТИКИ** *ПП.03. ПРОИЗВОДСТВЕННАЯ ПРАКТИКА*

#### ДОКУМЕНТ ПОДПИСАН ЭЛЕКТРОННОЙ ПОДПИСЬЮ

**2020 г.** Сертификат: 0265B59E0009AD048D412C6E56492981C3 Владелец: Ляшок Сергей Иванович Действителен: с 13.04.2021 до 13.07.2022

Согласовано на заседании пикловой комиссии нротокол № 1 от 31 августа 2020 г.

/ С.А Яковенко/ Свердло 1036608

Утверждаю заместитель директора по УПР

А.В. Соколов «Of» Cent erge 2020 r.

Программа производственной практики ПП.03. Производственная практика по профессиональному модулю ПМ.03. «Работа на контрольно-кассовой технике и расчеты с покупателями» для профессии среднего профессионального образования «Продавец, контролеркассир».

Программа разработана на основе Федерального государственного образовательного стандарта по профессии среднего профессионального образования (далее – СПО) 38.01.02. «Продавец, контролер-кассир», утвержденного Приказом Минобрнауки России от 02.08.2013 № 723 (ред. от 09.04.2015) «Об утверждении федерального государственного образовательного стандарта среднего профессионального образования по профессии 38.01.02. «Продавец, контролер-кассир».

Автор: Южакова Татьяна Ивановна, мастер производственного обучения

## **СОДЕРЖАНИЕ**

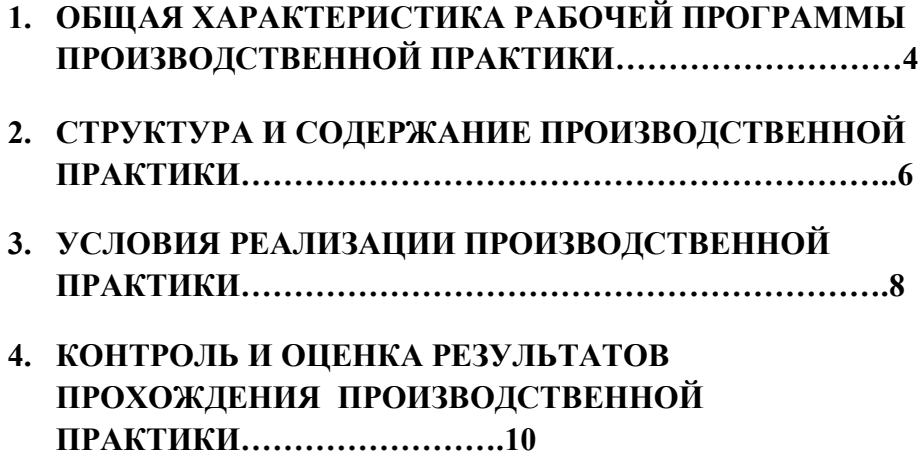

## **1. ОБЩАЯ ХАРАКТЕРИСТИКА РАБОЧЕЙ ПРОГРАММЫ ПРОИЗВОДСТВЕННОЙ ПРАКТИКИ ПП.03. ПРОИЗВОДСТВЕННАЯ ПРАКТИКА**

**по профессиональному модулю**

#### **ПМ.03. «Работа на контрольно-кассовой технике и расчеты с покупателями»**

### **1.1. Цель и планируемые результаты прохождения производственной практики**

В результате прохождения производственной практики студент должен освоить основной вид деятельности ВД 3: Работа на контрольно-кассовой технике и расчеты с покупателями и соответствующие ему общие и профессиональные компетенции:

1.1.1. Перечень общих компетенций

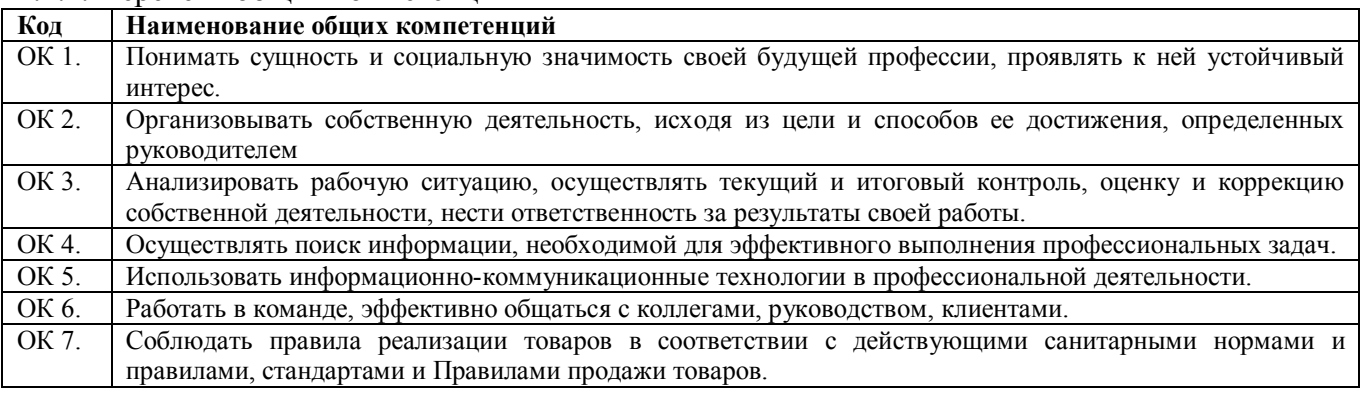

#### 1.1.2. Перечень профессиональных компетенций

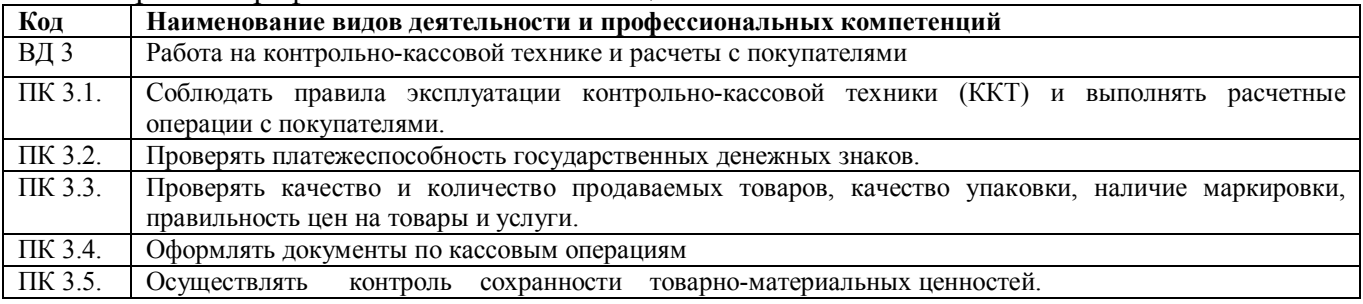

#### 1.1.3. В результате освоения учебной практики студент должен

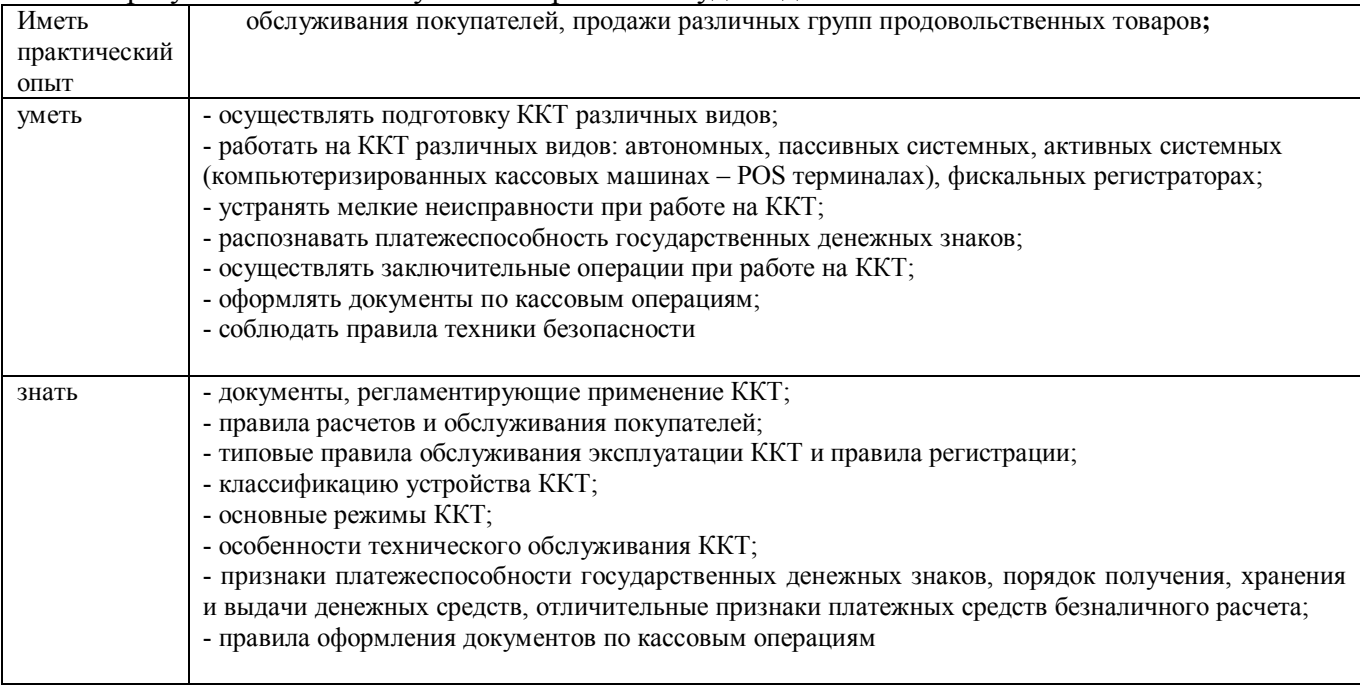

Программа разработана в соответствии с особенностями образовательных потребностей инвалидов и лиц с ОВЗ, с учетом возможностей их психофизиологического развития, индивидуальных возможностей и методических рекомендаций по разработке и реализации адаптированных образовательных программ среднего профессионального образования, утвержденные Департаментом государственной политики в сфере подготовки рабочих кадров и ДПО Науки России от 20 апреля 2015 г. № 06-830.

Образование инвалидов и обучающихся с ограниченными возможностями здоровья организовано совместно с другими обучающимися.

Адаптированная программа разработана в отношении обучающихся с конкретными видами ограничений здоровья (нарушения слуха, нарушения зрения, соматические заболевания), обучающихся совместно с другими обучающимися в учебной группе по специальности.

Реализация адаптированной программы осуществляется с использованием различных форм обучения, в том числе с использованием электронного обучения.

# **1.2. Количество часов, отводимое на освоение производственной практики ПП.03:**

Всего 180 часов.

## **2. Структура и содержание производственной практики 2.1. Структура производственной практики**

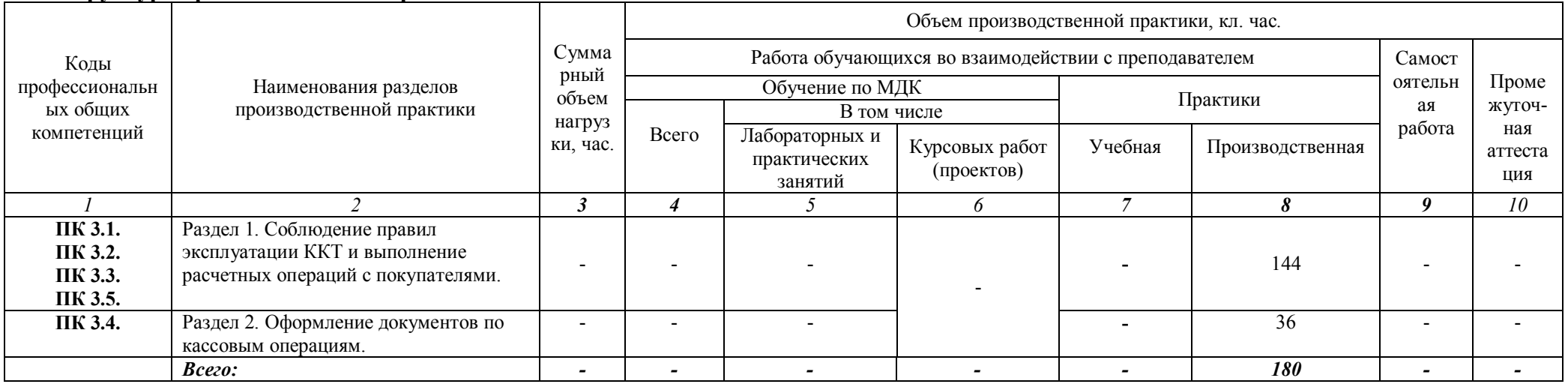

## **2.2. Тематический план и содержание производственной практики (ПП)**

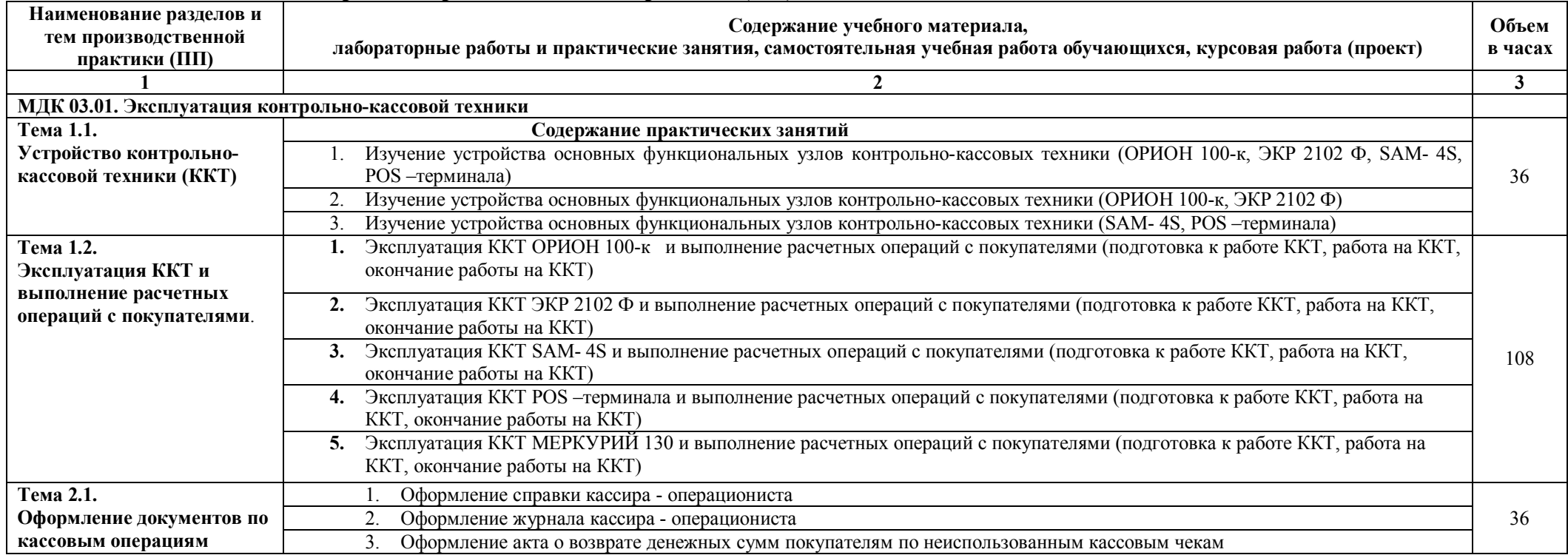

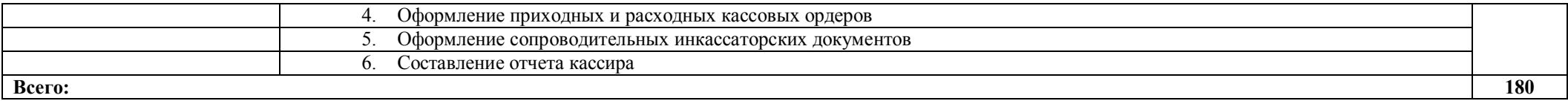

## **3. УСЛОВИЯ РЕАЛИЗАЦИИ ПРОГРАММЫ ПРОИЗВОДСТВЕННОЙ ПРАКТИКИ**

#### **3.1. Для реализации программы производственной практики должны быть предусмотрены следующие специальные помещения:**

Реализация программы учебной практики происходит при наличии: учебного кабинета «Организации и технологии розничной торговли»; лаборатории «Торговотехнологического оборудования»; учебного магазина.

Оборудование учебного кабинета:

- Рабочее место педагога
- Рабочее место обучающегося
- Демонстрационная мебель, витрины, витражи
- Коллекции образцов непродовольственных товаров различных групп
- Комплект учебно-наглядных пособий
- Комплект дидактических материалов
- Комплект контрольно-измерительных материалов
- Фонды оценочных средств
- контрольно-кассовое оборудование
- ПК

Оборудование лаборатории:

- Рабочее место педагога
- Рабочее место обучающегося
- Демонстрационная мебель, витрины, витражи
- Коллекции образцов непродовольственных товаров различных групп
- Комплект учебно-наглядных пособий
- Комплект дидактических материалов
- Комплект контрольно-измерительных материалов
- Фонды оценочных средств
- весы
- контрольно-кассовое оборудование

Оборудование учебного магазина:

- Демонстрационная мебель, витрины
- Современное торговое оборудование:
	- а) измерительное,
	- б) механическое,
	- в) технологическое,

г) контрольно-кассовое оборудование (компьютеризированная кассовая машина –

- POS терминал)
- Рабочее место педагога
- Рабочее место обучающегося

- ПК

### *Материально-техническое обеспечение*

Учебный кабинет оснащен для обучающихся с различными видами ограничений здоровья (нарушения зрения, слуха, нервно – психические нарушения, соматические заболевания).

Для слабовидящих обучающихся в учебной аудитории предусмотрена возможность просмотра удаленных объектов (например, текста на доске или слайда на экране).

Обучение лиц с нарушениями слуха предполагает использование мультимедийных средств и других технических средств приема-передачи учебной информации в доступных формах.

## **3.2. Информационное обеспечение реализации программы**

Для реализации программы библиотечный фонд образовательной организации должен иметь печатные и/или электронные образовательные и информационные ресурсы, для использования в образовательном процессе.

### **1.2.1. Печатные издания**

- 2. Федеральный закон от 21.12.2014г. № 236-ФЗ «О защите прав потребителей»
- 3. Пиляева В.В., Федеральный закон "О защите прав потребителя" в схемах и определениях: Учебное пособие: – Изд. «Кнорус», 2016
- 4. Л.И. Никитченко Контрольно кассовые машины Учеб. пособ. М.: Изд. центр «Академия», 2017
- 5. Косолапова Н.В. Оборудование предприятий торговли для продажи товаров: Учеб. пособ. – М.: Изд. центр «Академия», 2017.
- 6. Горохова С.С. Охрана труда на предприятиях торговли: Учеб. пособ. М.: Изд. центр «Академия», 2016.
- 7. А.А. Кыров, Комментарий к закону РФ "О защите прав потребителя"– Изд. «Проспект», 2017
- 8. Применение ККМ в торговле. Особенности бухгалтерского учета и оформления первичных учетных документов»: Практическое руководство/ И.В. Перелетова, И.П. Комиссарова – Изд. «ЭКСМО», 2019.
- 9. Селянин А.В. Защита прав потребителя: Учебное пособие «ЮСТИЦ ИНФОРМ», 2016.
- 10. Соколова С.В. Основы экономики: Учеб. пособ. 5е изд., стер. М.: Изд. центр «Академия», 2017.
- 11. Стяжкина Т.А., Правила торговли. /11-е изд. Изд. «Экзамен», 2016.

## **Электронные издания (электронные ресурсы)**

- 1. kkm.ru Торговое оборудование для магазинов продажа торгового...
- 2. buh-v-seti.ru›raschetyi-dengami/internet…kkm/ Интернет-эквайринг и ККМ обязательно или несовместимо?
- 3. buhonline.ru›forum/index?g=posts&t=186624 Применение ККМ при оплате по картам в интернет-магазине
- 4. ip365.ru›zakon/kkm2016.html ККМ 2016: Какие нас ждут изменения?
- 5. smartcode.ruКонтрольно-кассовые машины

## **4. КОНТРОЛЬ И ОЦЕНКА РЕЗУЛЬТАТОВ ОСВОЕНИЯ ПРОИЗВОДСТВЕННОЙ ПРАКТИКИ**

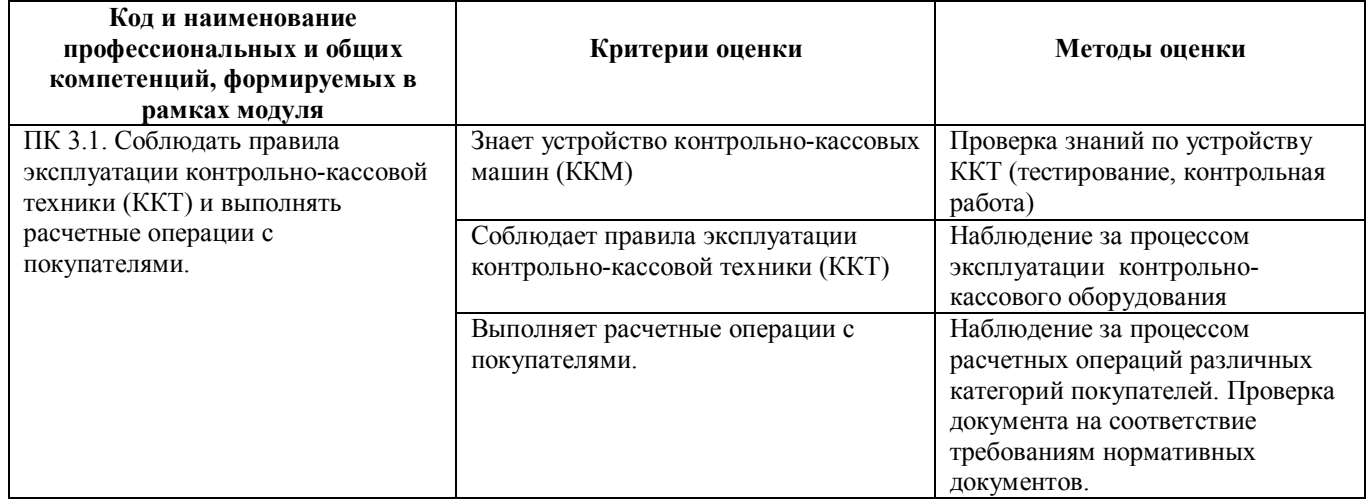

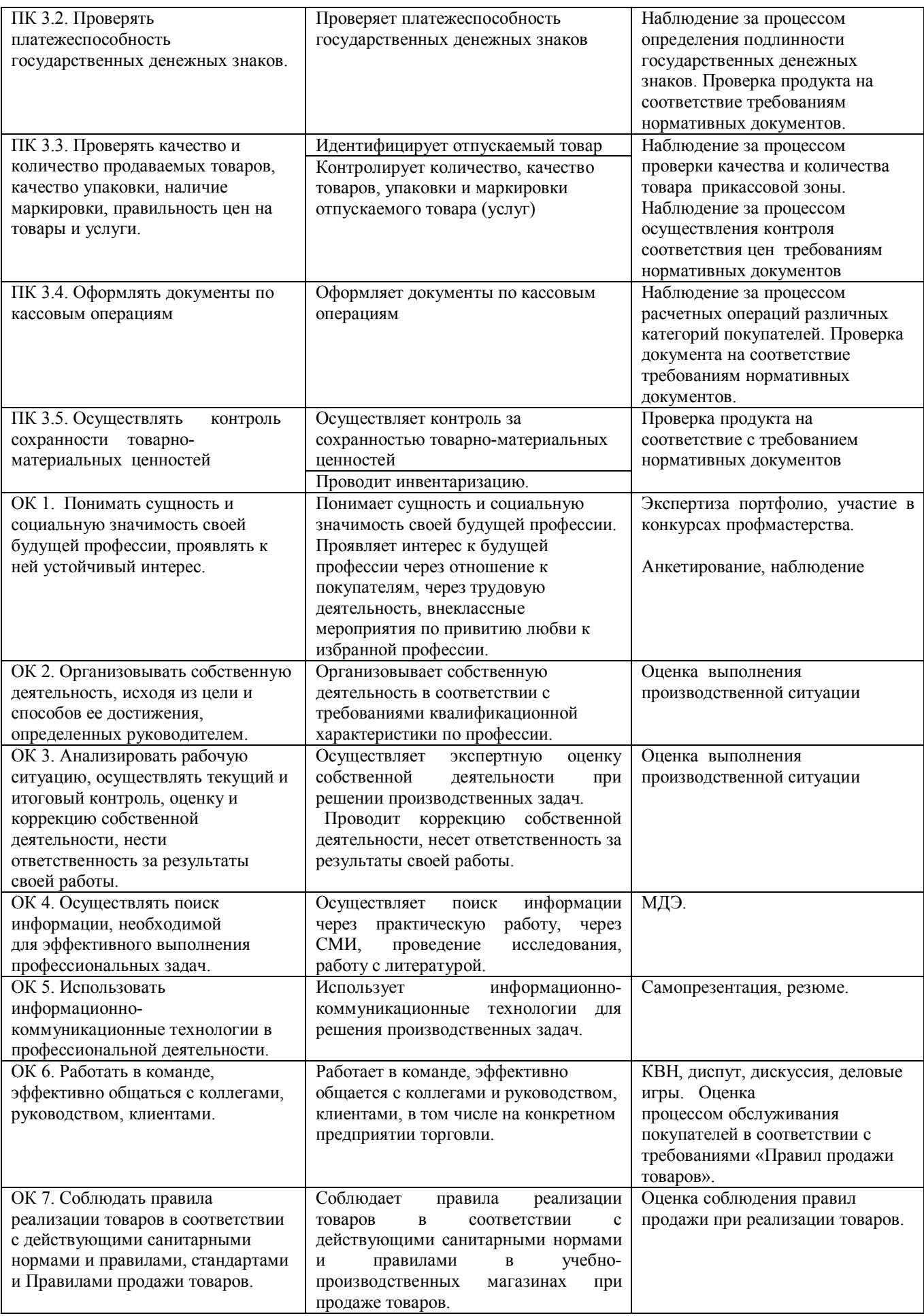

Для осуществления мероприятий итоговой аттестации инвалидов и лиц с ОВЗ применяются фонды оценочных средств, адаптированные для таких обучающихся и позволяющие оценить достижение ими запланированных в основной профессиональной образовательной программе результатов обучения и уровень сформированности всех заявленных компетенций.

С целью определения особенностей восприятия обучающихся инвалидов и лиц с ОВЗ и их готовности к освоению учебного материала предусмотрен входной контроль в форме тестирования.

Текущий контроль успеваемости осуществляется мастером п/о в соответствии с разработанным комплектом оценочных средств по виду практики, адаптированным к особым потребностям студентов инвалидов и лиц с ОВЗ, в процессе проведения практических занятий и лабораторных работ, а также выполнения индивидуальных работ и домашних заданий, в режиме тренировочного тестирования в целях получения информации о выполнении обучаемым требуемых действий в процессе учебной деятельности; правильности выполнения требуемых действий; соответствии формы действия данному этапу усвоения учебного материала; формировании действия с должной мерой обобщения, освоения (автоматизированности, быстроты выполнения и др.) В обучении используются карты индивидуальных заданий (и т.д.).

Форма проведения промежуточной аттестации для студентов-инвалидов и лиц с ОВЗ устанавливается с учетом индивидуальных психофизических особенностей (письменное тестирование, компьютерное тестирование и т.д.) При необходимости инвалидам и лицам с ОВЗ предоставляется дополнительное время для подготовки ответа на зачете или экзамене.

Промежуточная аттестация для обучающихся инвалидов и лиц с ОВЗ по необходимости может проводиться в несколько этапов, формы и срок проведения которых определяется мастером п/о.

В качестве внешних экспертов при проведении промежуточной аттестации обучающихся инвалидов и лиц с ОВЗ привлекаются председатель цикловой комиссии и (или) мастера п/о смежной дисциплины.